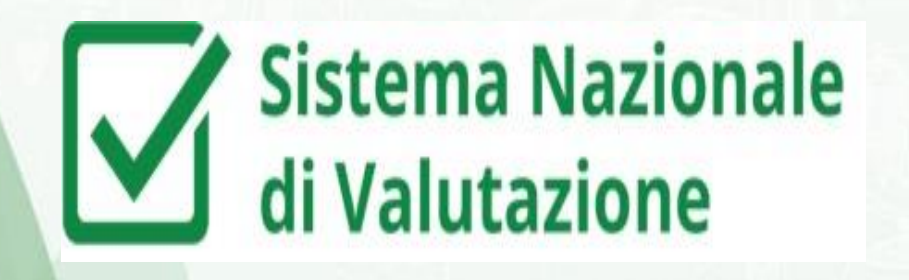

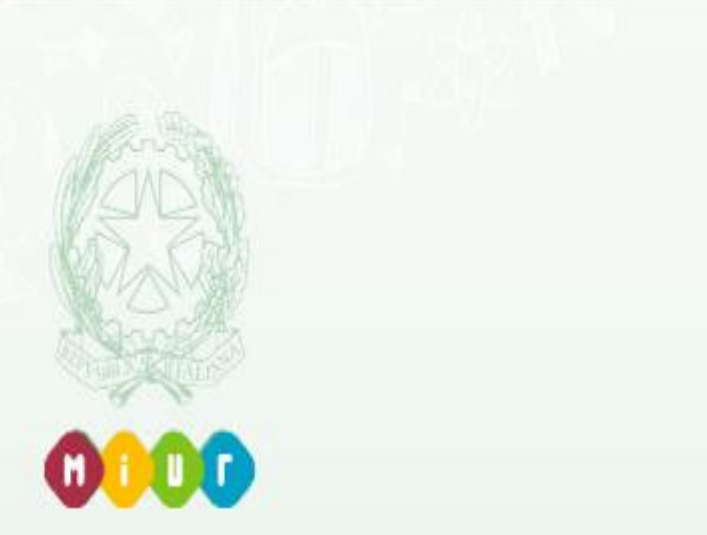

# **IL PIANO TRIENNALE DELL'OFFERTA FORMATIVA 2019/2022**

*Maria Teresa Stancarone*

UFFICIO IX DGOSV-MIUR

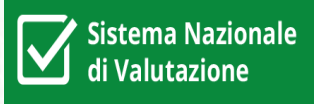

**comma 14 della Legge 107/2015** prevede, con termine ordinatorio, che le istituzioni scolastiche predispongano **il PTOF entro il mese di ottobre** dell'anno scolastico precedente al triennio di riferimento e possano rivedere annualmente, sempre entro ottobre, il Piano relativo alla triennalità in corso ... il PTOF è "*il documento fondamentale costitutivo dell'identità culturale e progettuale delle istituzioni scolastiche …*".

**comma 17 della Legge 107/2015** prevede che "*le istituzioni scolastiche, anche al fine di permettere una valutazione comparativa da parte degli studenti e delle famiglie, assicurano la piena trasparenza e pubblicità dei piani triennali dell'offerta formativa"*

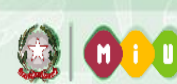

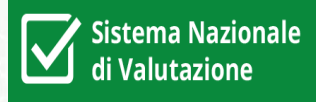

# documento di **progettualità scolastica**

# **strumento di comunicazione** tra la scuola e la famiglia

In relazione alle consuete iniziative di presentazione dell'offerta formativa, ogni scuola sceglie in **autonomia** quando approvare il PTOF, renderlo disponibile attraverso il proprio sito, pubblicarlo su «Scuola in Chiaro».

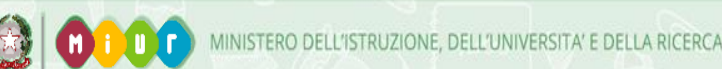

**Il MIUR**, per la predisposizione del PTOF, mette a disposizione **una piattaforma realizzata all'interno del portale SIDI:**

- **per semplificare il lavoro delle scuole,** mettendo a disposizione i dati delle rilevazioni centrali e i documenti già presenti nella banca dati del MIUR
- **per dare valore alla progettualità delle scuole** e sostenere il loro lavoro di pianificazione del PTOF (sono resi evidenti i passaggi normativamente previsti)
- **per facilitare il lavoro delle scuole** già in atto e valorizzare le scelte autonome (è possibile utilizzare o meno questa struttura per la predisposizione del PTOF)

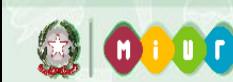

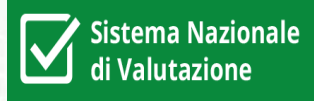

**La piattaforma presenta una struttura per la elaborazione del PTOF semplice ed elastica:**

ogni scuola può apportare **regolazioni e personalizzazioni** all'interno delle sezioni per rendere il PTOF corrispondente alle **specifiche esigenze e alla peculiarità di ogni istituzione scolastica**

**le scuole possono scegliere di utilizzare o meno le sezioni o le sottosezioni presenti nell'indice;** non ci sono campi obbligati e ogni parte presenta spazi aperti

all'interno della piattaforma PTOF è reso disponibile un **video tutorial** ed un **servizio FAQ** per facilitare le scuole interessate nell'utilizzo della struttura di riferimento

5

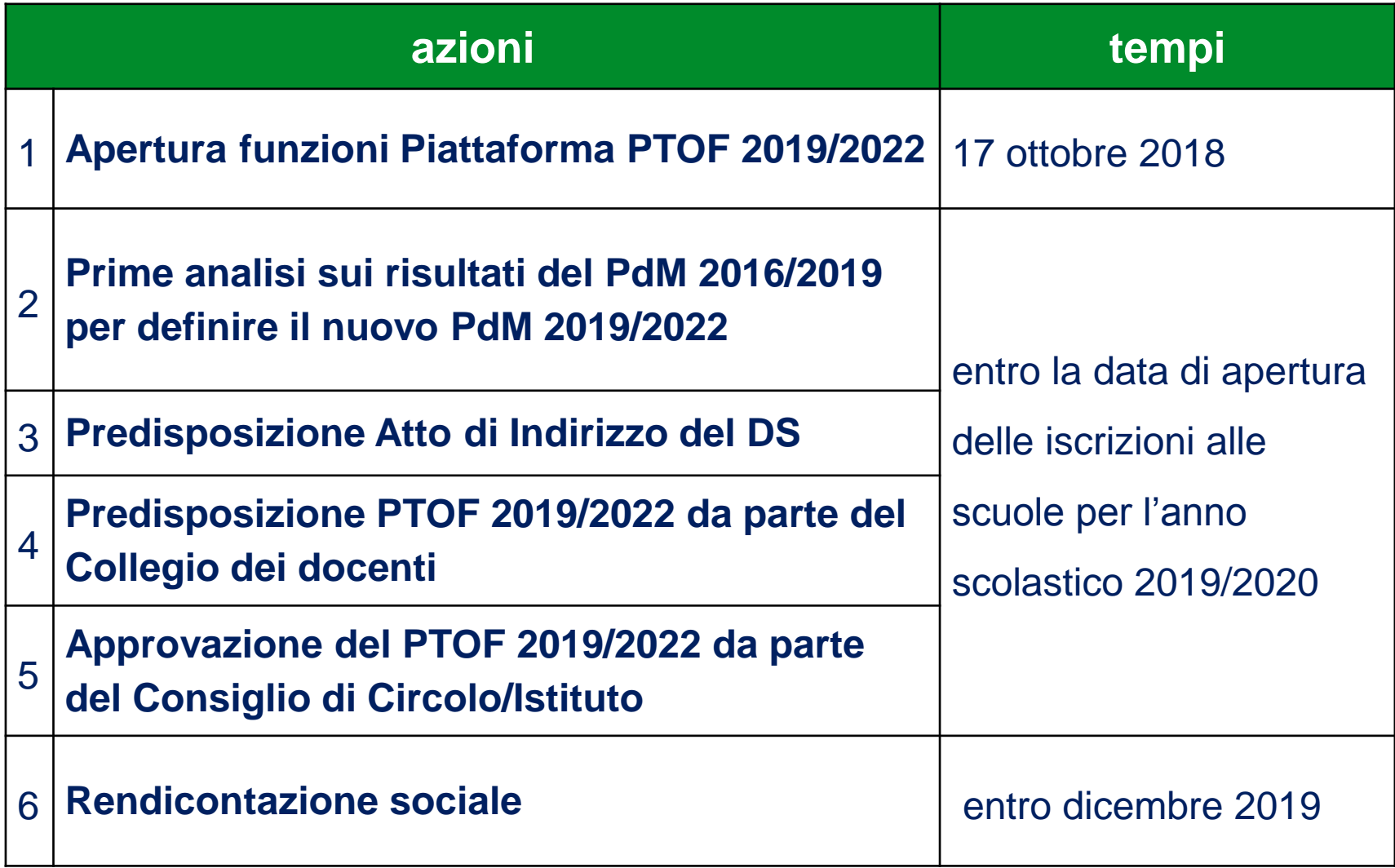

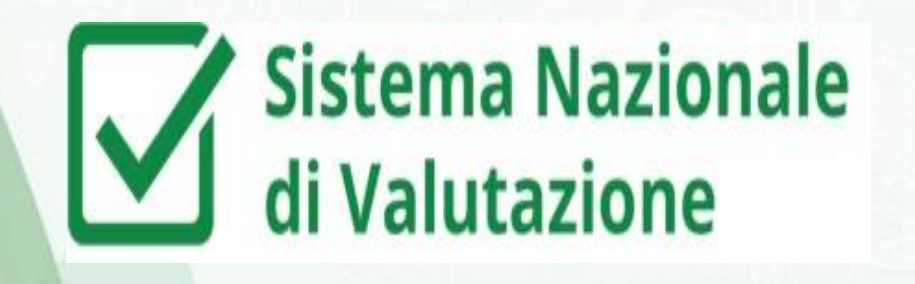

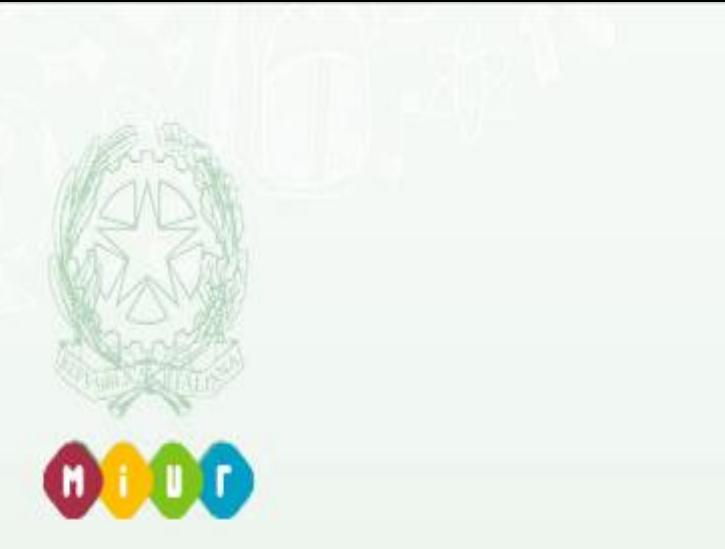

# **Da dove partiamo?**

# Quadro di sintesi delle "richieste dati"

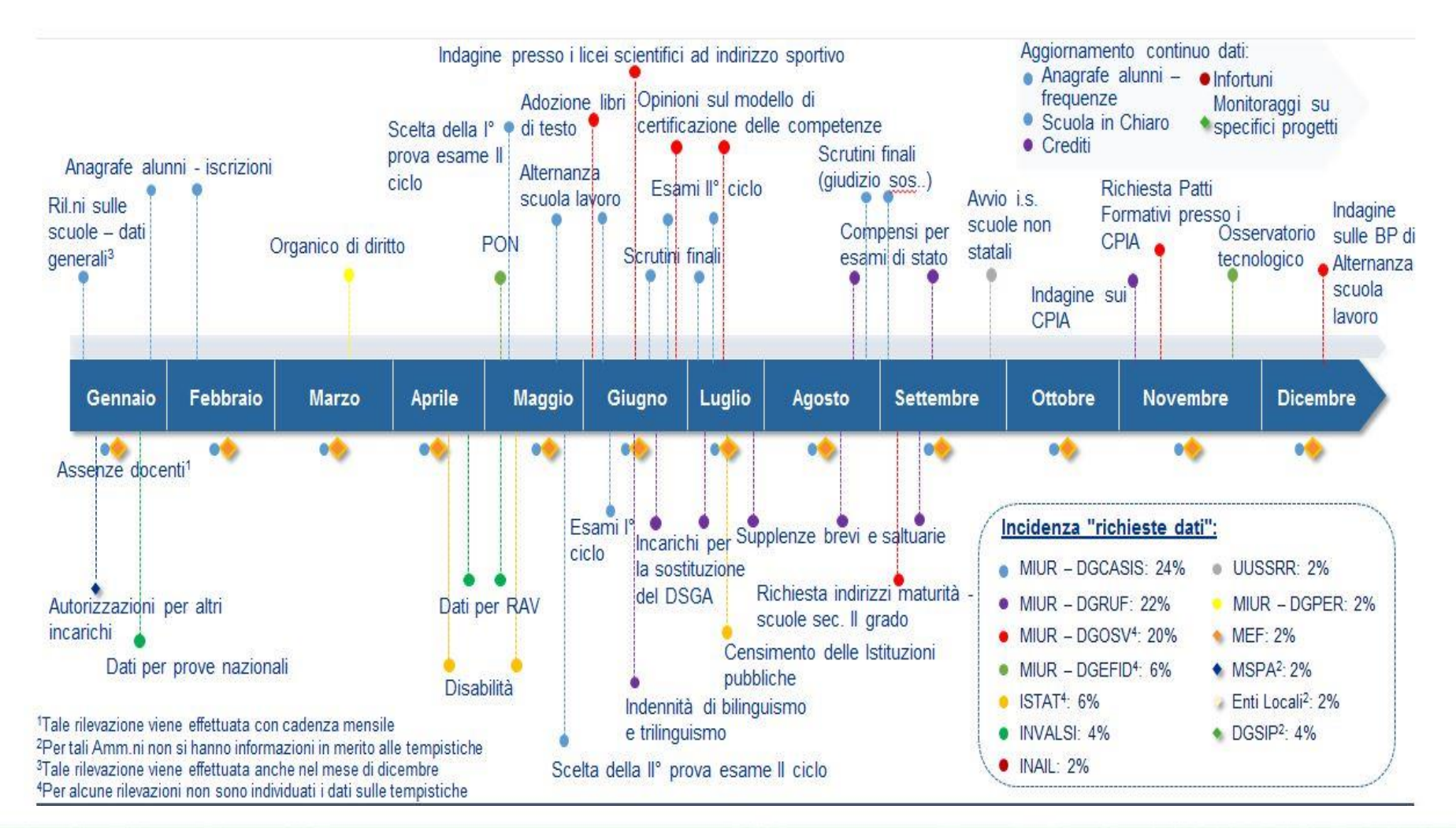

8

# **Distribuzione attuale della pubblicazione del PTOF su Scuola in Chiaro**

# **Scuole Statali: 79%**

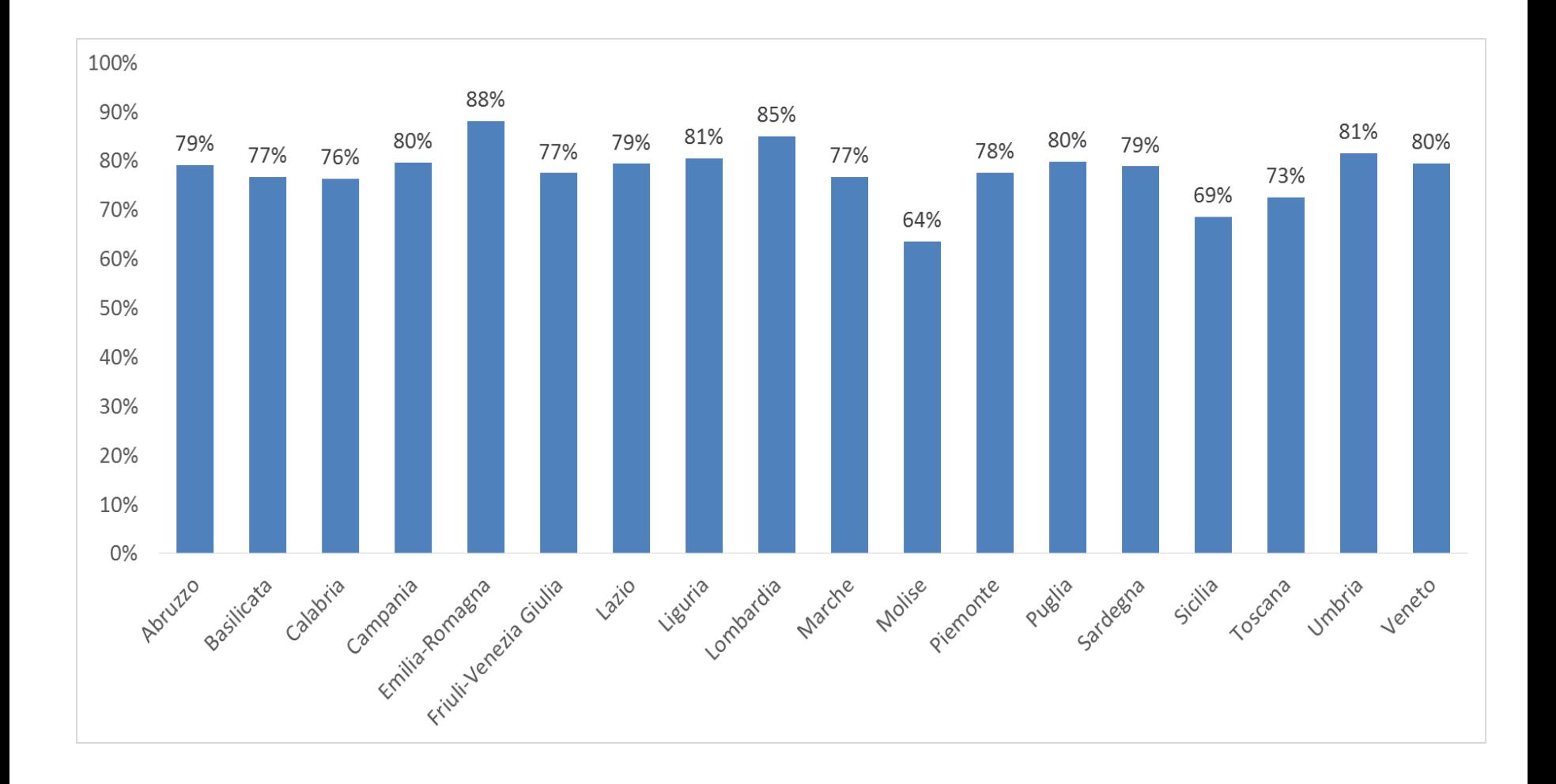

9 Ministero dell'Istruzione, dell'Università e della Ricerca

# **Distribuzione attuale della pubblicazione del PTOF su Scuola in Chiaro**

# **Scuole paritarie: 38%**

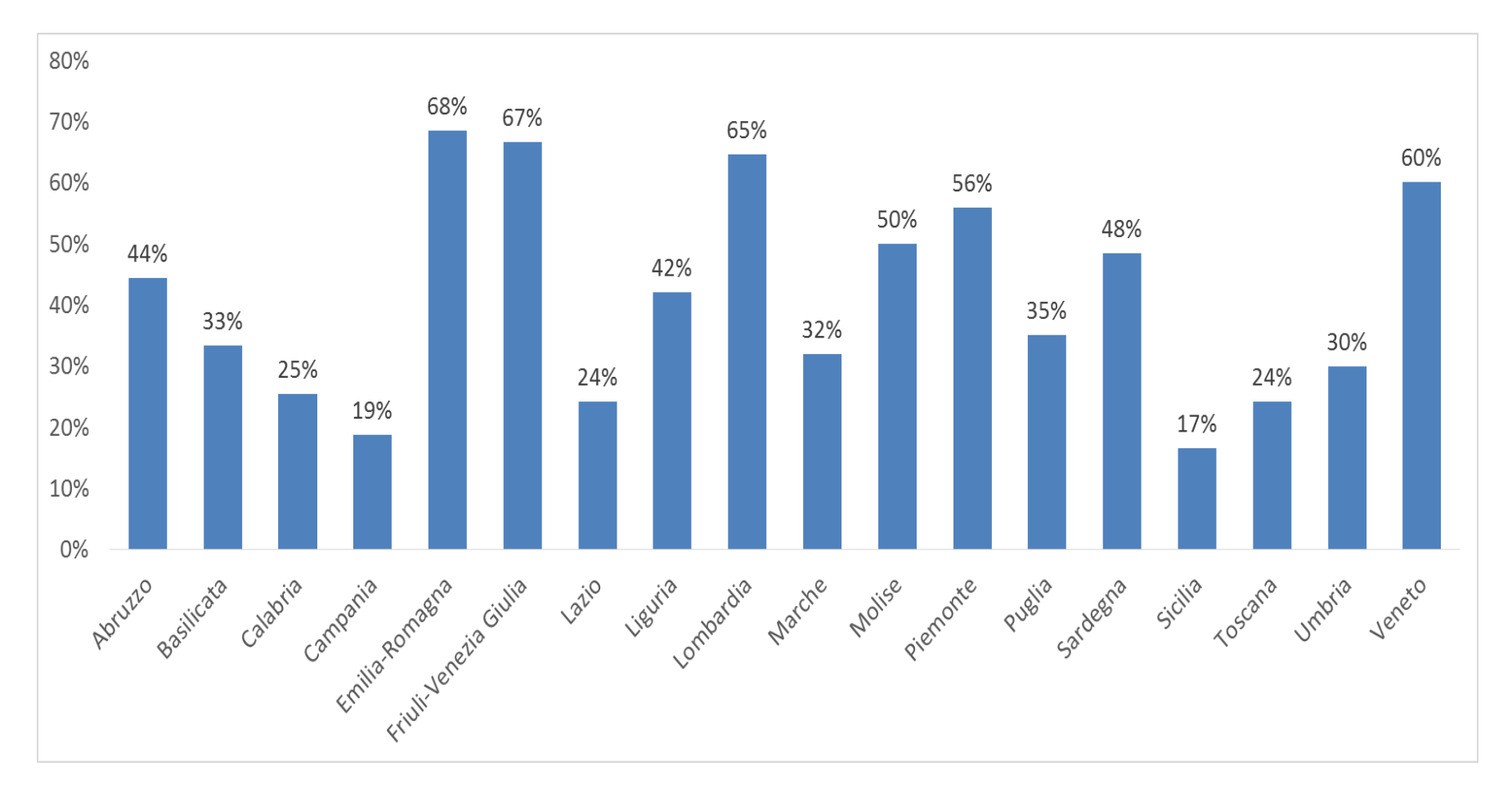

**\* Il campione è riferito alle scuole che hanno compilato il RAV**

10 Ministero dell'Istruzione, dell'Università e della Ricerca

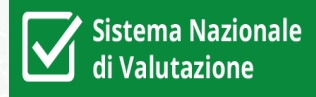

## **Numero pagine: da poche pagine a oltre 500 pagine**

# Scuole by Numero di pagine

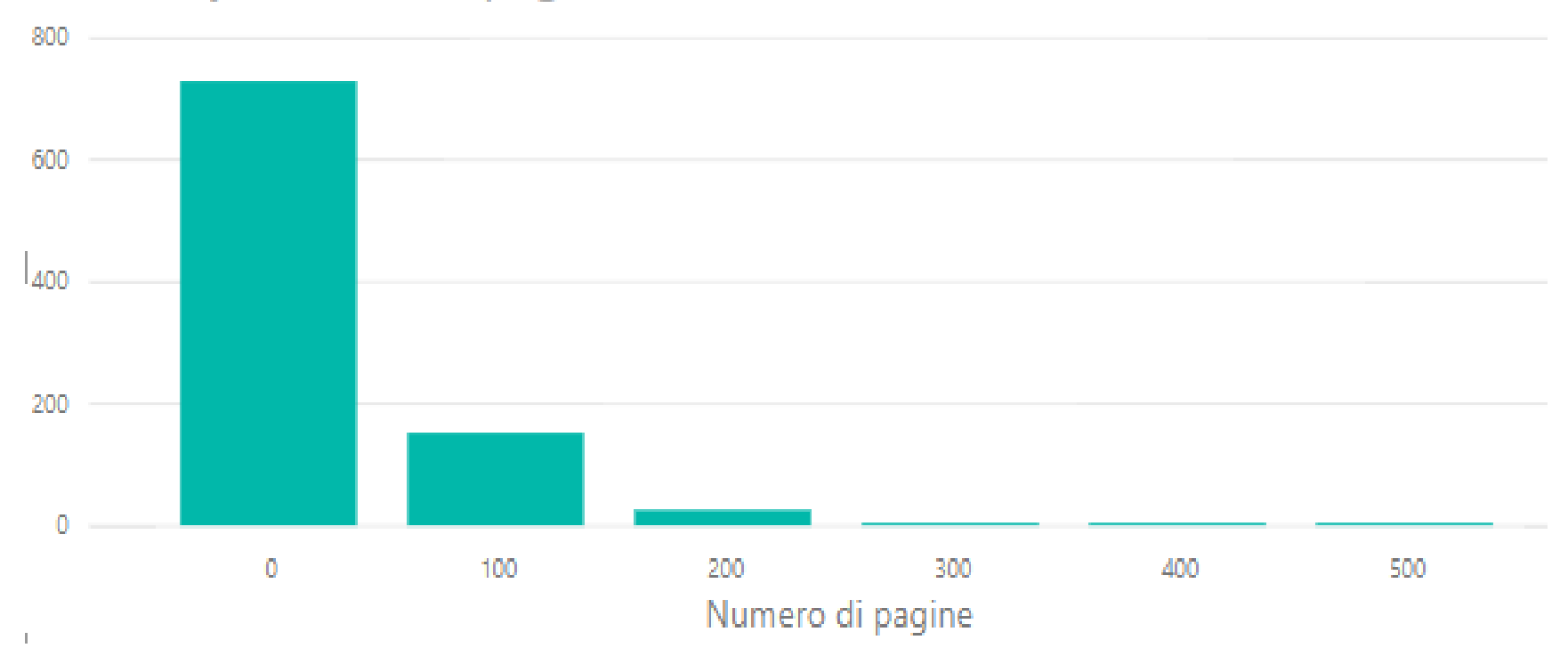

.<br>. . .

M)

**Analisi dei PTOF**

**Sistema Nazionale** di Valutazione

Numero di scuole con presenza di parti o riferimenti a specifici a:

# **Alternanza Scuola/Lavoro** (solo scuole II ciclo) **Piano di Miglioramento Piano di Inclusione**

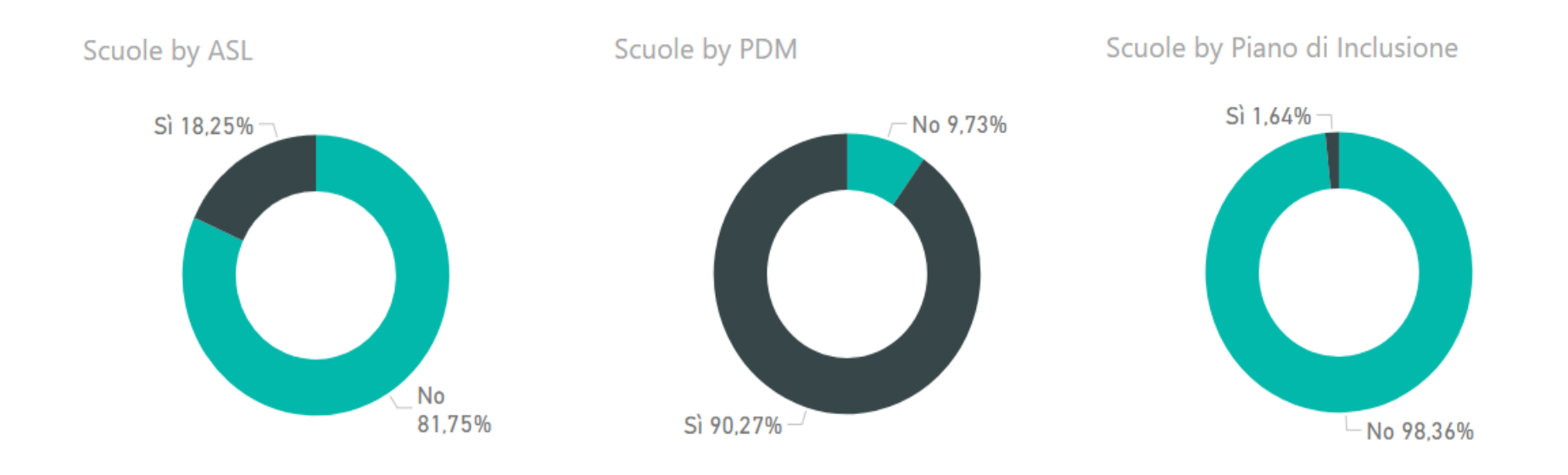

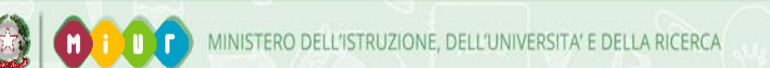

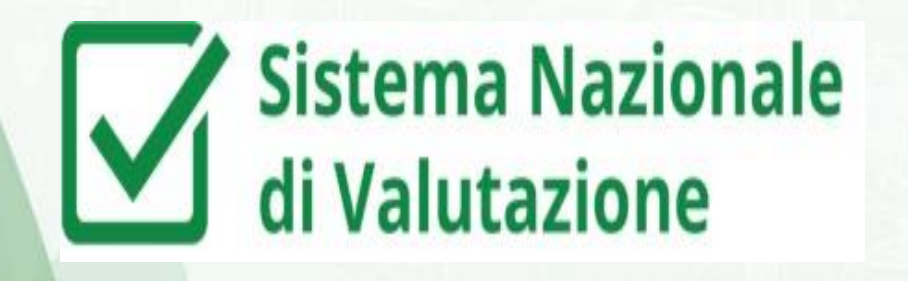

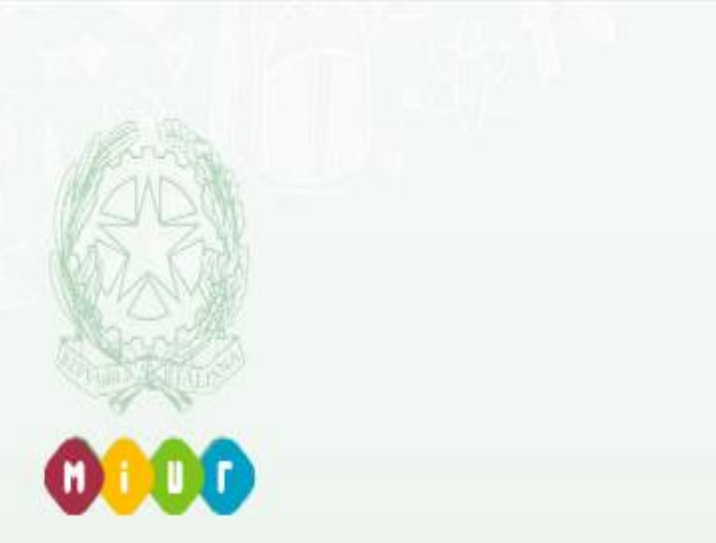

# **La piattaforma per il PTOF**

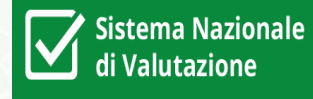

# **Per accedere al PTOF occorre collegarsi al SIDI:**

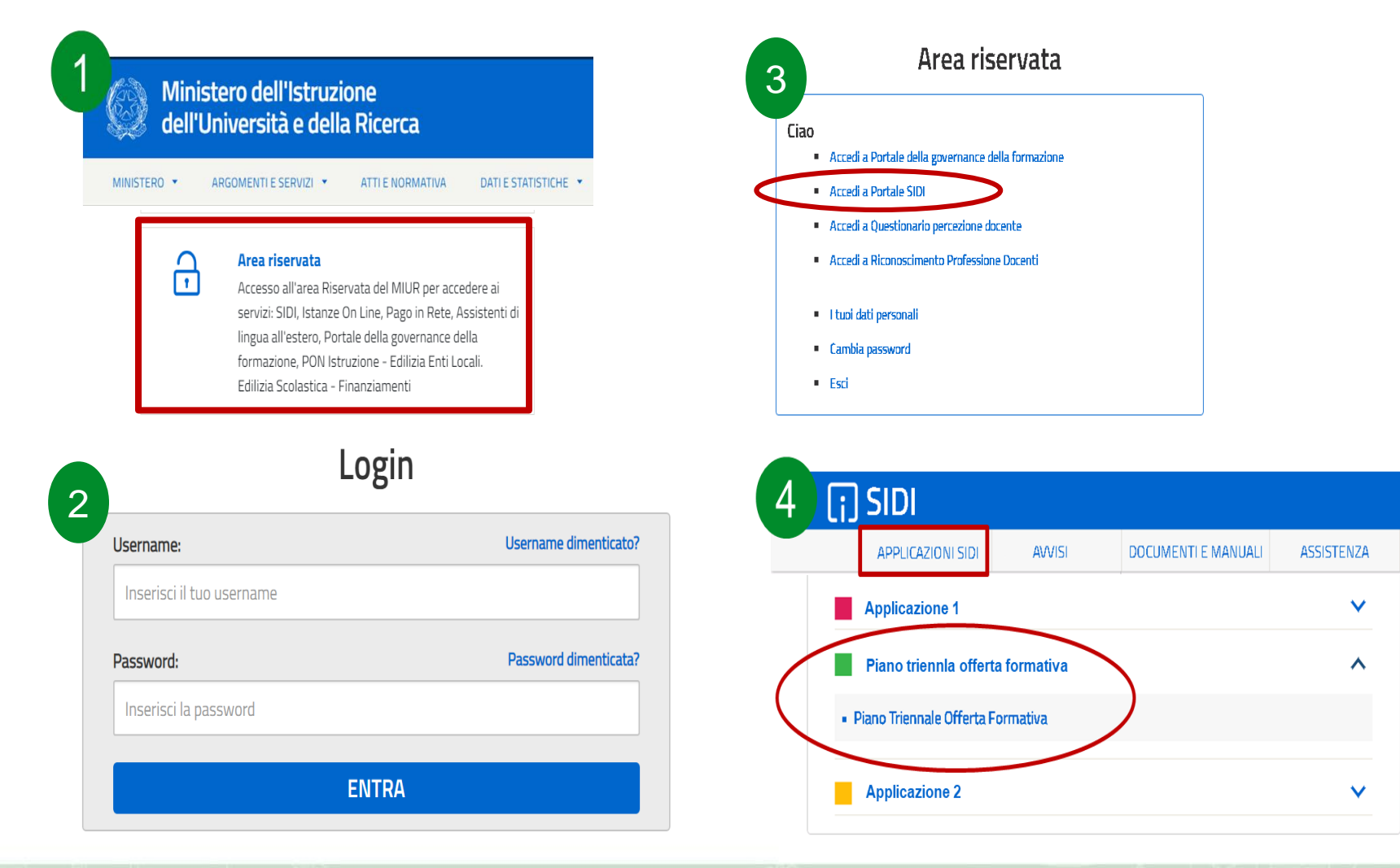

14

**Le scuole paritarie**, accedendo al PORTALE SIDI in GESTIONE UTENZE possono richiedere le profilature necessarie tramite l'apposita **funzione di "Richiesta profilatura".**

Per i Coordinatori occorre richiedere l'abilitazione al profilo **"Utente DS"** mentre per i Docenti occorre richiedere l'abilitazione al profilo **"Utente Docente"**.

Le richieste vengono valutate dal referente per la sicurezza dell'UAT di riferimento che, **tramite la funzione di approvazione della richiesta**, profila l'utente ad utilizzare la piattaforma PTOF associata alla scuola indicata nella richiesta.

# **La struttura del PTOF**

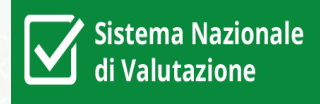

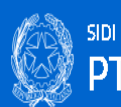

16

 $\blacksquare$ 

# PTOF - Piano Triennale Offerta Formativa

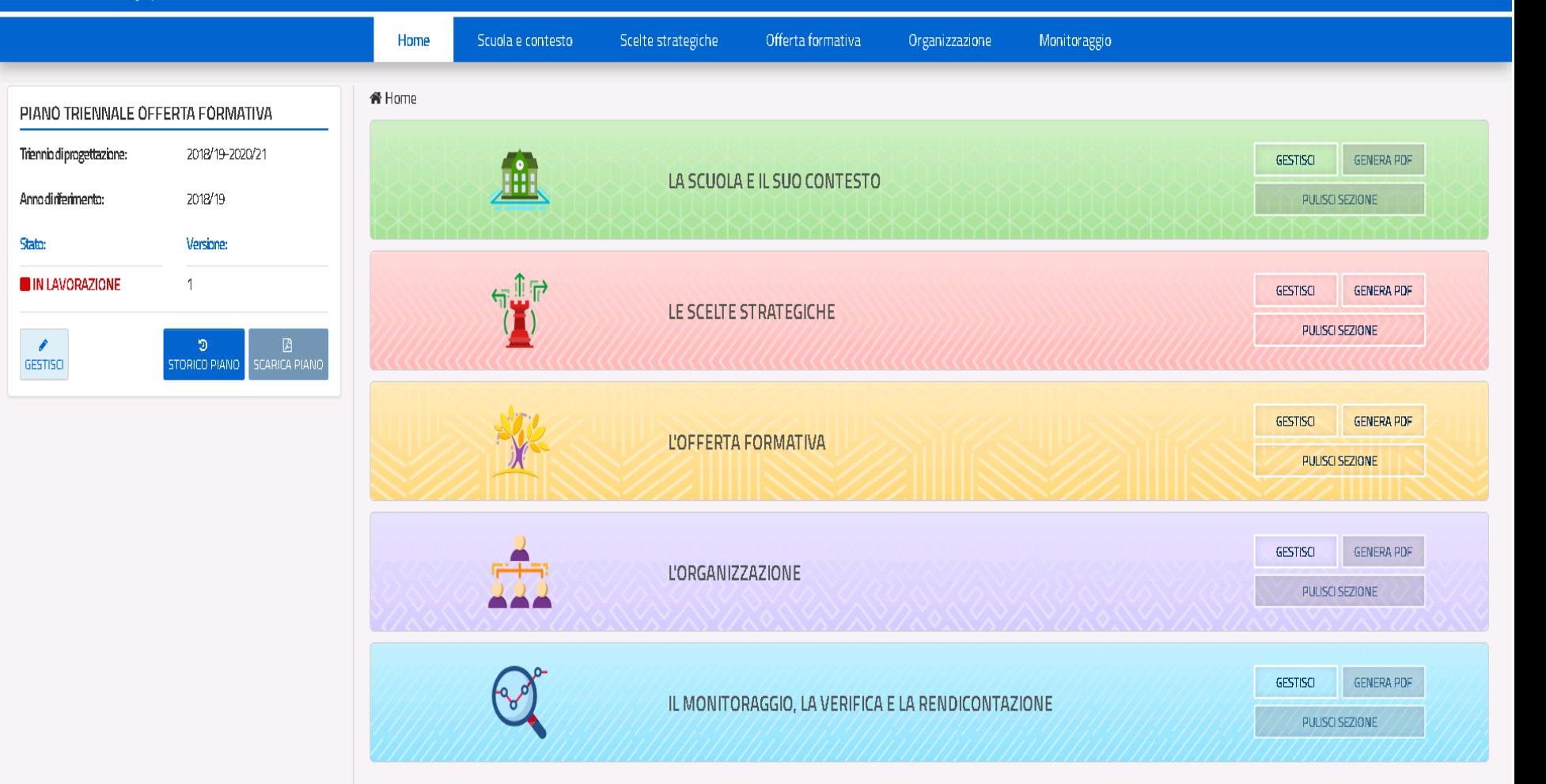

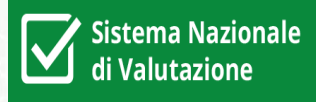

# **Nota DGOSV del 16/10/2018 n. 17832:**

*per semplificare il lavoro delle scuole, mettendo a disposizione i dati delle rilevazioni centrali e i documenti già presenti nella banca dati del MIUR*

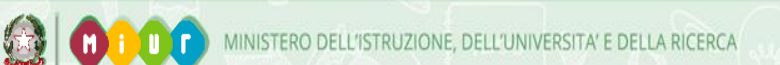

# **La struttura del PTOF**

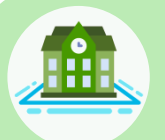

## **LA SCUOLA E IL SUO CONTESTO**

- 1. Analisi del contesto e dei bisogni del territorio
- 2. Caratteristiche principali della scuola
- 3. Ricognizione attrezzature e infrastrutture materiali
- 4. Risorse professionali

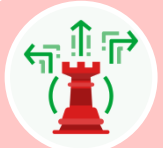

# **LE SCELTE STRATEGICHE**

- 1. Priorità desunte dal RAV
- 2. Obiettivi formativi prioritari (art. 1, comma 7 L. 107/15)
- 3. Piano di miglioramento
- 4. Principali elementi di innovazione

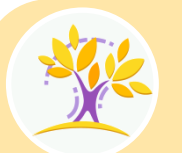

# **L'OFFERTA FORMATIVA L'ORGANIZZAZIONE**

- 1. Traguardi attesi in uscita
- 2. Insegnamenti e quadri orario
- 3. Curricolo di Istituto
- 4. Alternanza Scuola lavoro
- 5. Iniziative di ampliamento curricolare
- 6. Attività previste in relazione al PNSD
- 7. Valutazione degli apprendimenti
- 8. Azioni della Scuola per l'inclusione scolastica

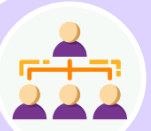

- Modello organizzativo
- 2. Organizzazione Uffici e modalità di rapporto con l'utenza
- 3. Reti e Convenzioni attivate
- 4. Piano di formazione del personale docente
- 5. Piano di formazione del personale ATA

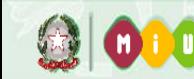

# **PTOF - Analisi dati precaricati**

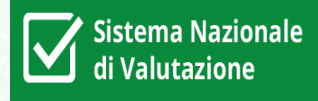

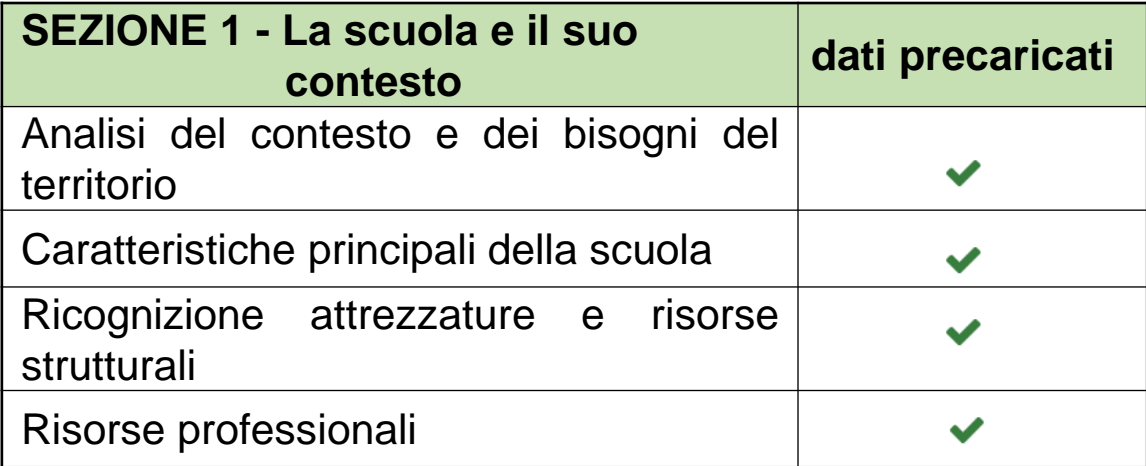

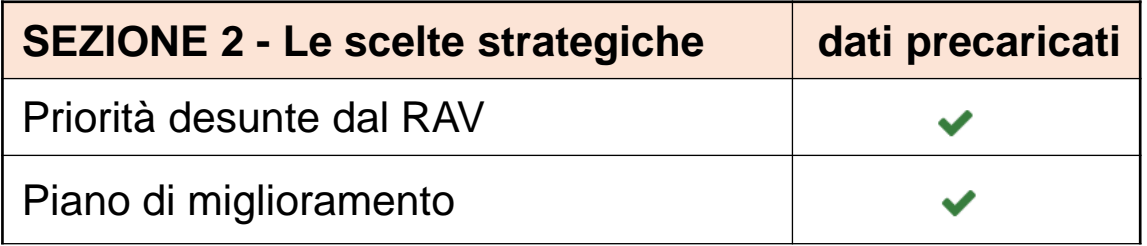

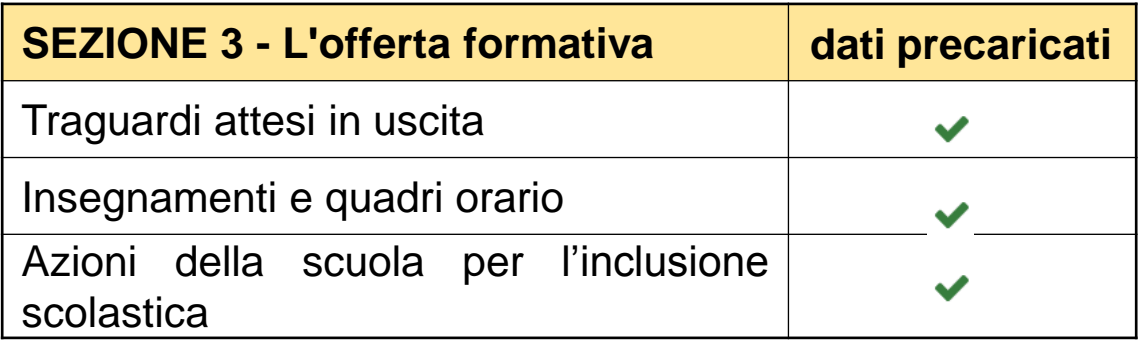

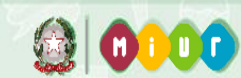

# **1. MODIFICA INDIRIZZO WEB**

Il dato viene inserito dalla scuola nella funzionalità "**rilevazioni integrative**". Il dato può essere aggiornato dalle scuole durante l'apertura delle funzioni che al momento sono chiuse. Se l'intervento è urgente, la scuola può chiedere all'UST o USR di aprire un tagliando (AOL) per chiedere la rettifica in base dati.

# **2. MODIFICA DATI ANAGRAFICI**

Per modificare i dati anagrafici, in questo periodo dell'anno le scuole o gli UAT possono operare in aggiornamento sulle funzionalità "rete scolastica" modificando le seguenti informazioni:

- Denominazione
- Indirizzo
- Località
- Frazione
- Tel
- Fax
- Codice fiscale
- IBAN

20

Nel caso la scuola effettui le modifiche saranno visibili nel PTOF in uno o due giorni.

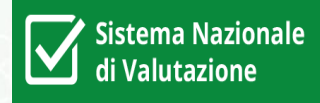

**(secondo la normativa prima e dopo la 107)**

- I criteri per assicurare omogeneità, equità e trasparenza della **valutazione degli studenti** (DPR 122/09, art.1, c.5);
- il **piano per l'inclusione** (D.lgs 66/2017);
- **il piano di miglioramento** elaborato a seguito dell'autovalutazione (art. 6 DPR 80/2013; art. 1, comma 14, della legge 107/2015);
- la **programmazione delle attività formative** rivolte al personale docente e amministrativo, tecnico e ausiliario (art. 1, comma 12, della legge 107/2015);
- i percorsi di **alternanza scuola-lavoro** nella scuola secondaria di secondo grado (art. 1, comma 33, della legge 107/2015);
- le azioni coerenti con le finalità, i principi e gli strumenti previsti nel **Piano nazionale per la scuola digitale** (art. 1, comma 57, della legge 107/2015);
- i **fabbisogni di organico** (art. 3 del DPR 275/1999 modificato dall'art. 1, comma 14, della legge 107/2015);
- il fabbisogno di **infrastrutture e di attrezzature materiali** (art. 3 del DPR 275/1999 modificato dall'art.1, comma 14, della legge 107/2015);
- Le attività per la promozione della **cultura umanistica e valorizzazione del patrimonio e lo sviluppo della creatività** (D.lgs. 60/2017)

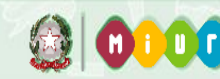

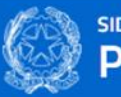

Analisi del contesto e dei bisogni del territorio

Ricognizione attrezzature e infrastrutture materiali

Caratteristiche principali della scuola

Introduzione

Risorse professionali

## PTOF - Piano Triennale Offerta Formativa

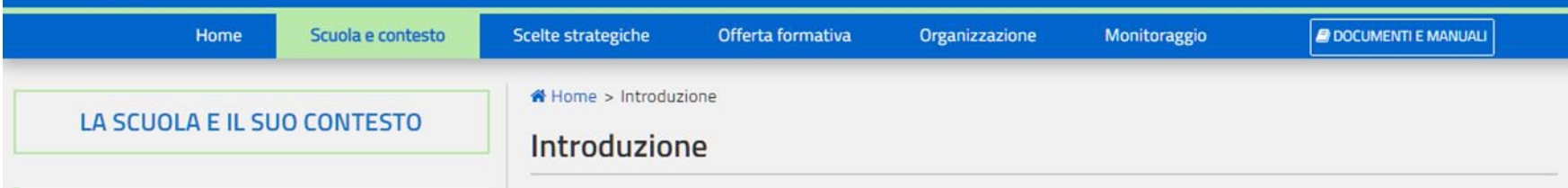

In questa sezione la scuola, attraverso le sottosezioni, illustra il contesto di riferimento ed i bisogni formativi dell'utenza e descrive le caratteristiche principali e le risorse a disposizione che la caratterizzano. Il profilo dell'istituzione scolastica così definito è funzionale allo sviluppo delle successive sezioni, per definire le scelte strategiche del triennio di riferimento in un'ottica di fattibilità e coerenza e predisporre l'offerta formativa.

## **SEZIONE 1 - La scuola e il suo contesto**

- Analisi del contesto e dei bisogni del territorio
- Caratteristiche principali della scuola
- Ricognizione attrezzature e risorse strutturali
- Risorse professionali

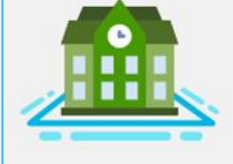

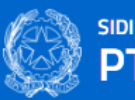

**PULISCI** 

SALVA

### PTOF - Piano Triennale Offerta Formativa

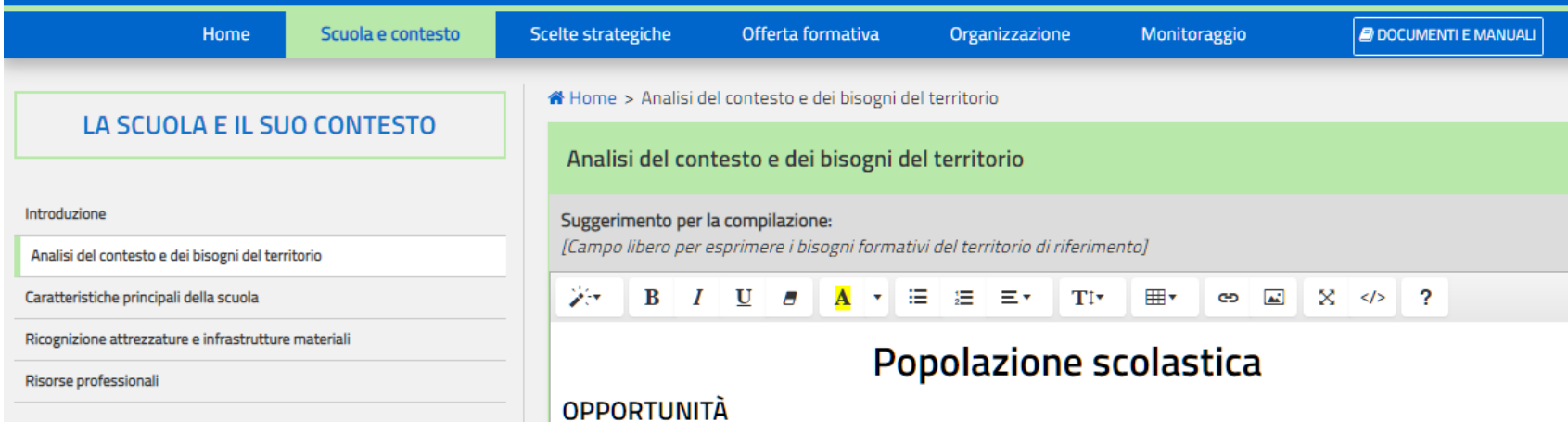

Alto grado socio-culturale delle famiglie di provenienza. Numerosa presenza di altre agenzie educative sul territorio di riferimento. Elevata partecipazione delle famiglie nei momenti di vita scolastica.

#### **VINCOLI**

Autoreferenzialita' educativa delle famiglie per l'alta estrazione socio-culturale. Coinvolgimento in attivita' extrascolastiche spesso eccessivo per gli alunni con conseguente difficolta' nell'organizzazione delle attivita' di ampliamento curricolare. Bassa incidenza numerica di studenti con insuccesso formativo con conseguente difficolta' a programmare attivita' generalizzate di recupero.

#### Territorio e capitale sociale

#### **OPPORTUNITÀ**

Presenza sul territorio di: musei e biblioteche, istituti di lingue straniere per certificazioni, stadio Collana e centri di aggregazione cattolici e laici per corsi di recupero. Attenzione della Municipalita' nel creare occasioni di partecipazione democratica attiva (Consiglio Junior)per gli alunni. Attivita' della ASL di riferimento sia per l'utenza adulta che per minori d.a.

#### **VINCOLI**

Il territorio, a vocazione essenzialmente commerciale, e' fonte di distrazione dall'impegno scolastico. I genitori, spesso, chiedono di alleggerire il carico del lavoro autonomo a casa per fare fronte agli impegni extrascolastici. Riduzione del sostegno comunale

## **PTOF - Piano Triennale Offerta Formativa**

Scuola e contesto

Scelte strategiche

Offerta formativa Organizzazione

#### **LE SCELTE STRATEGICHE**

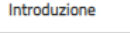

Priorità desunte dal RAV

Obiettivi formativi prioritari (art. 1, comma 7 L. 107/15)

Piano di miglioramento

Principali elementi di innovazione

#### ★ Home > Introduzione

#### Introduzione

In questa sezione la scuola esplicita le priorità strategiche individuate per il triennio di riferimento coerentemente all'autovalutazione condotta internamente, in maniera da integrare le attività previste per il miglioramento del servizio scolastico nella più ampia progettualità scolastica, in cui trovano spazio i principali elementi di innovazione che caratterizzano le scelte organizzative e didattiche della scuola.

Tra i contenuti delle sottosezioni si trova il Piano di Miglioramento, che esplicita quali percorsi educativi ed organizzativi la scuola intende attivare per migliorare, nell'arco del triennio di riferimento, gli esiti formativi di alunni e studenti.

# **SEZIONE 2 - Le scelte strategiche**

- Priorità desunte dal RAV
- Obiettivi formativi prioritari (comma 7, Legge 107/2015)  $\bullet$
- Piano di miglioramento  $\bullet$
- Principali elementi di innovazione

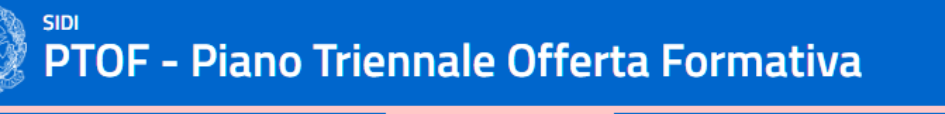

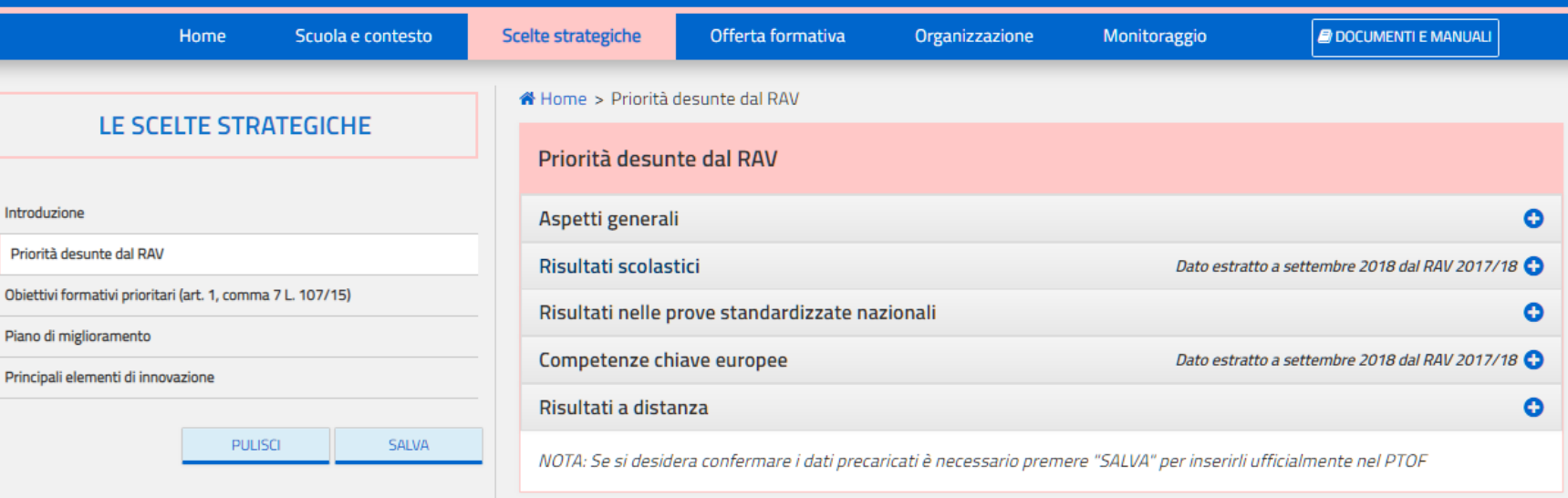

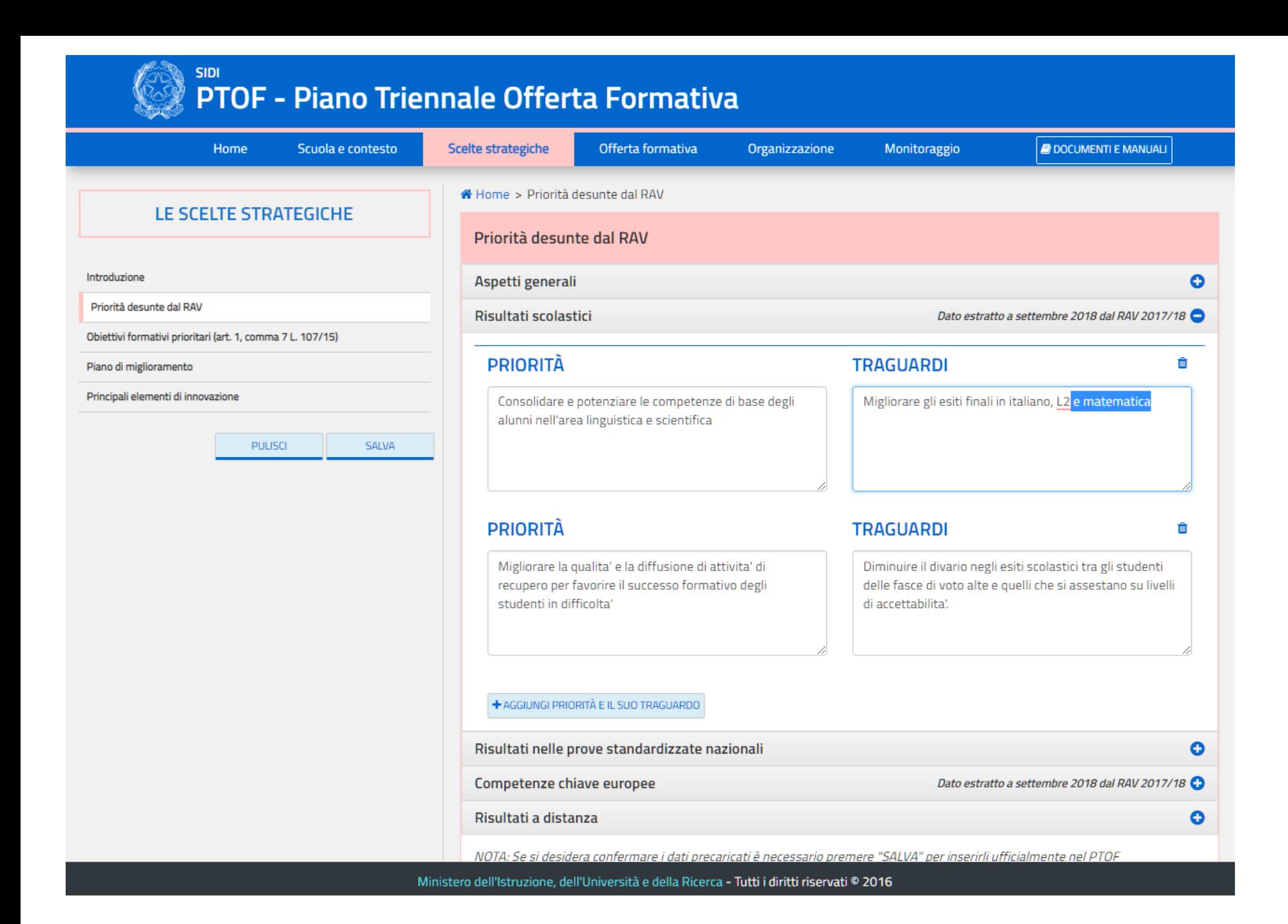

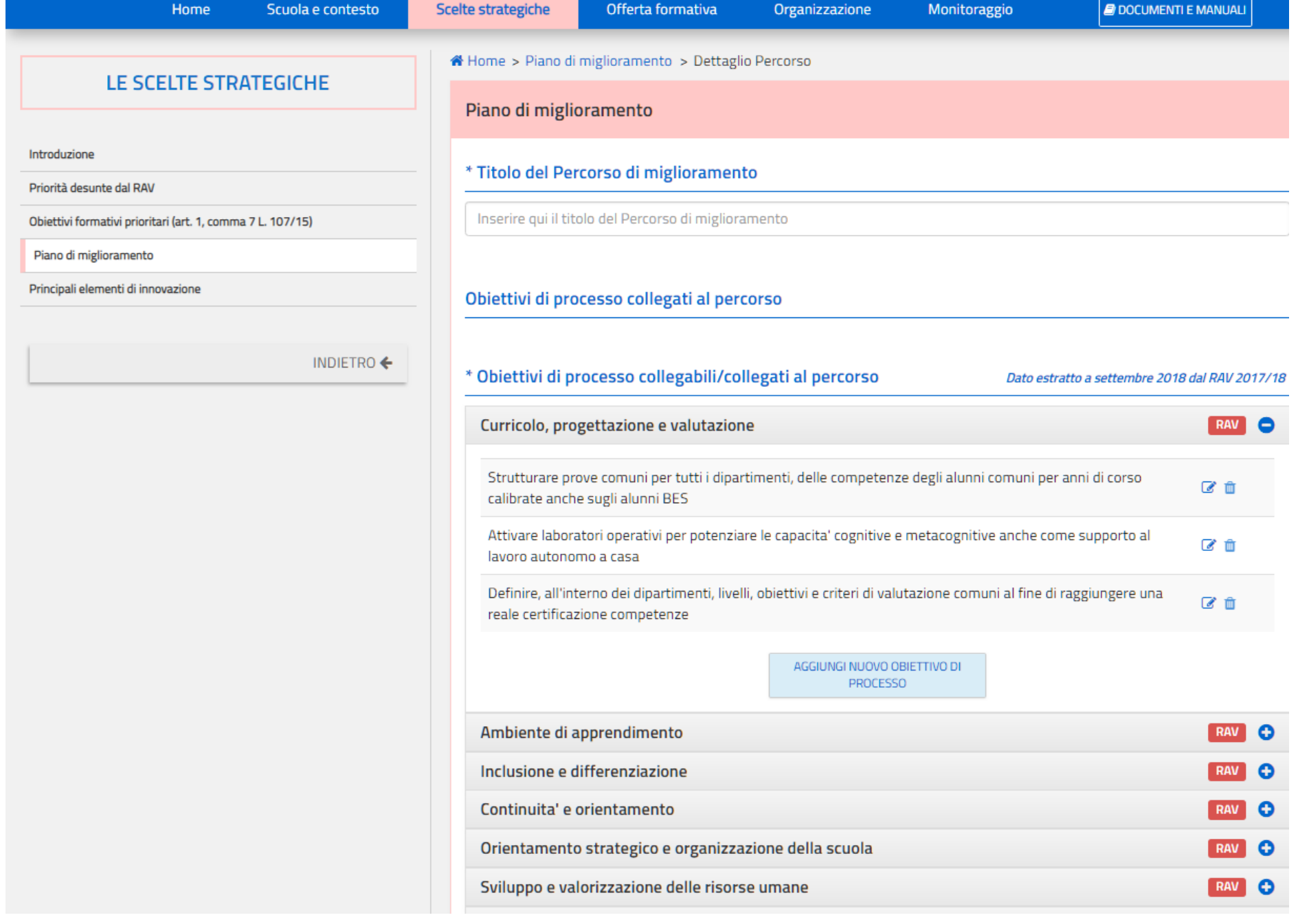

# PTOF - Piano Triennale Offerta Formativa

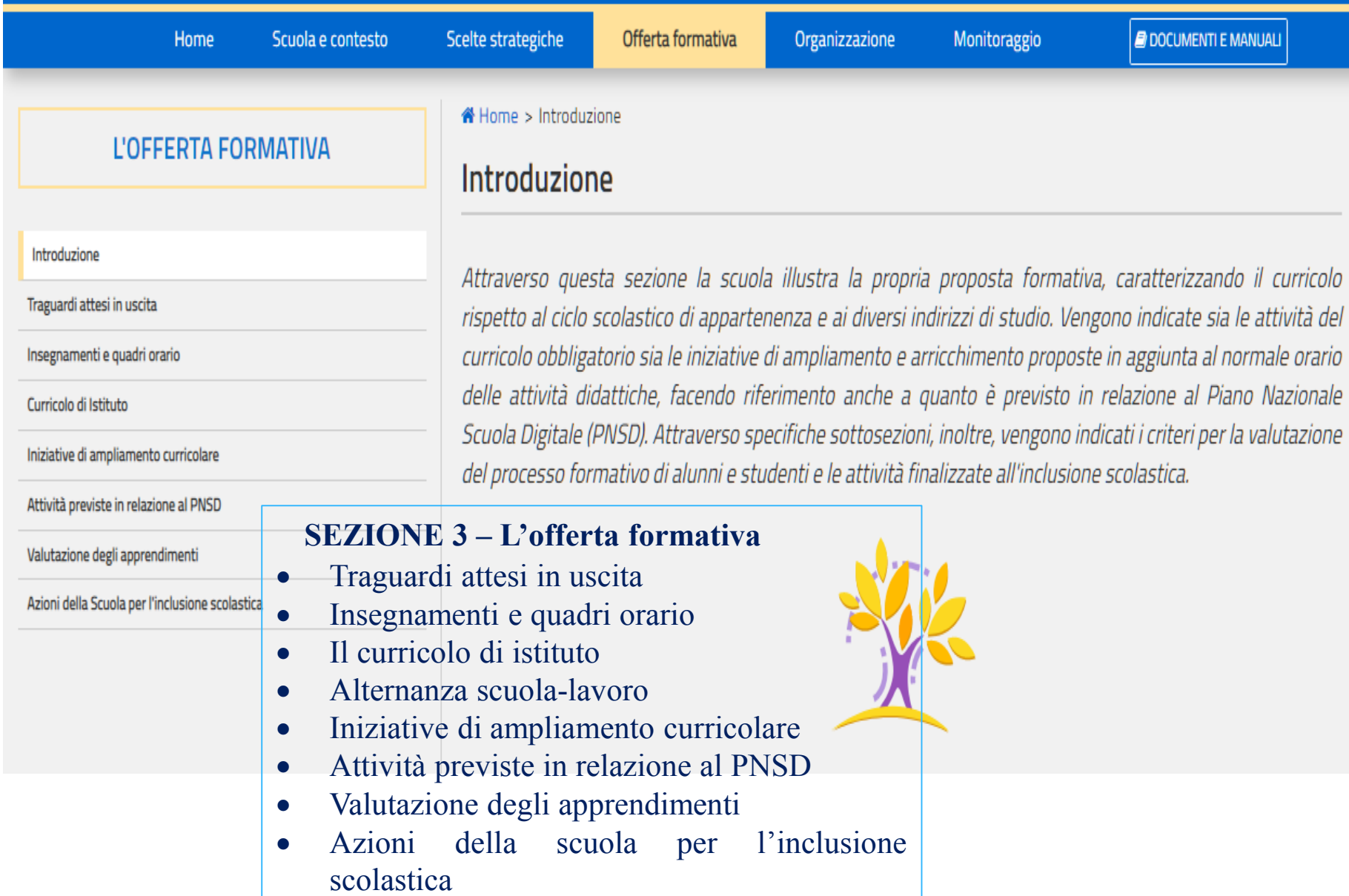

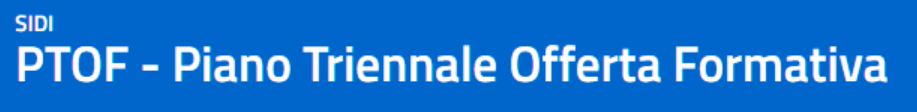

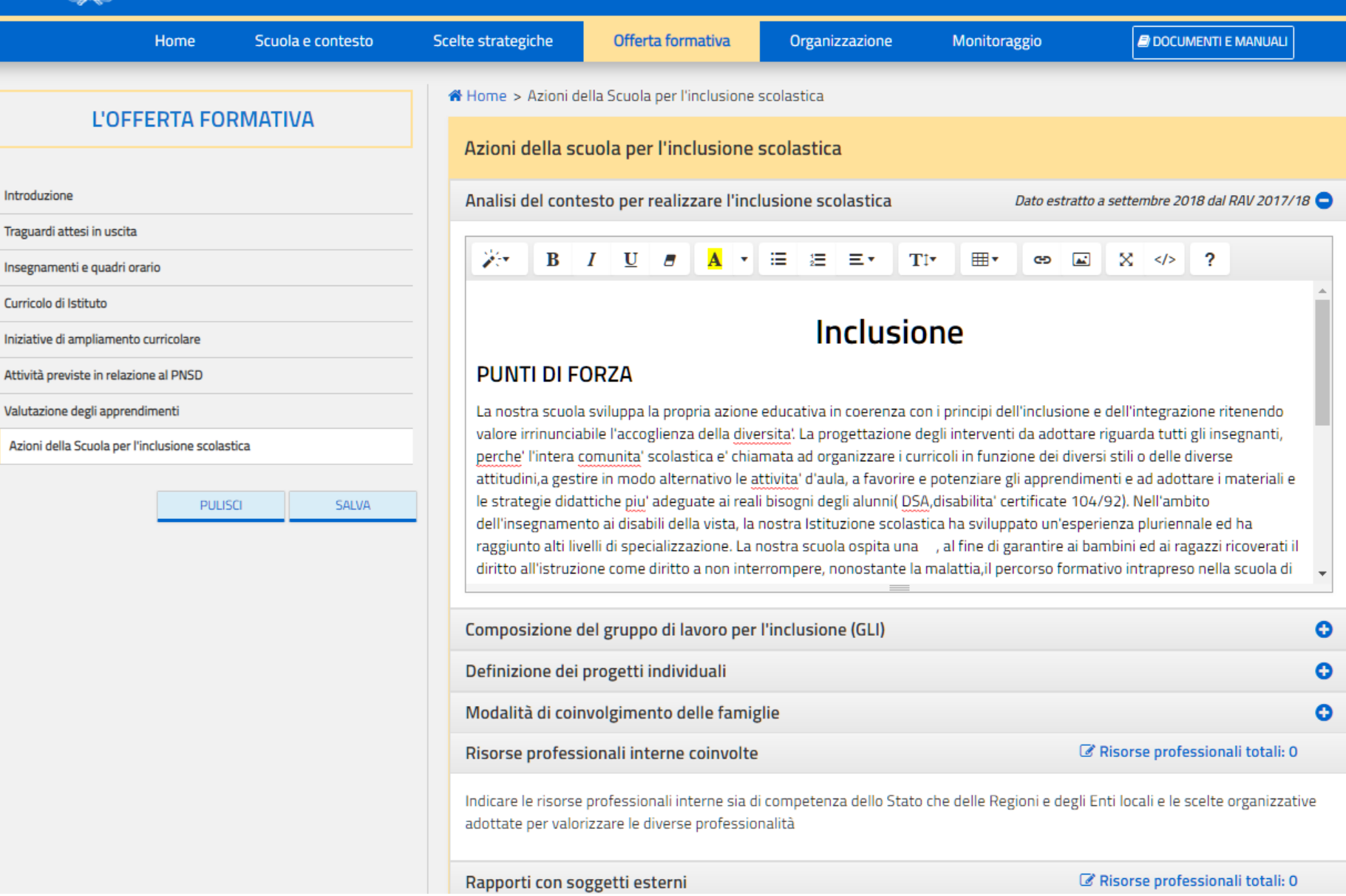

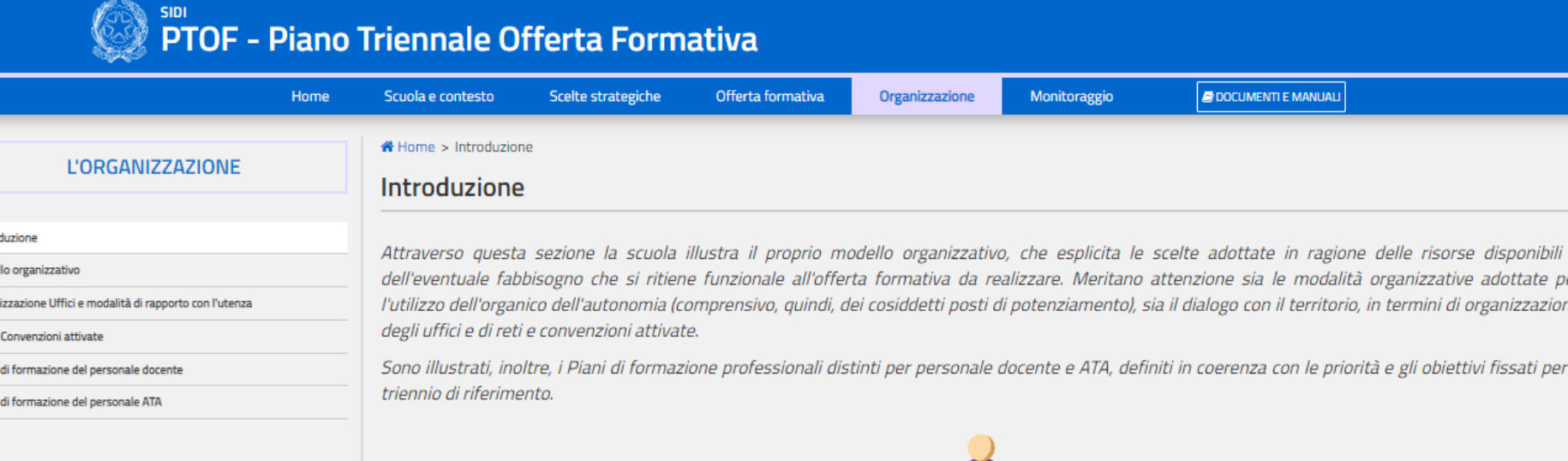

# **SEZIONE 4 – L'organizzazione**

Modello organizzativo

M  $\overline{0}$ 

Pi

- Organizzazione Uffici e modalità di rapporto con l'utenza
- Reti e Convenzioni attivate
- Piano di formazione del personale docente
- Piano di formazione del personale ATA

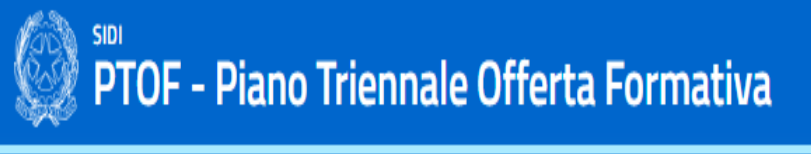

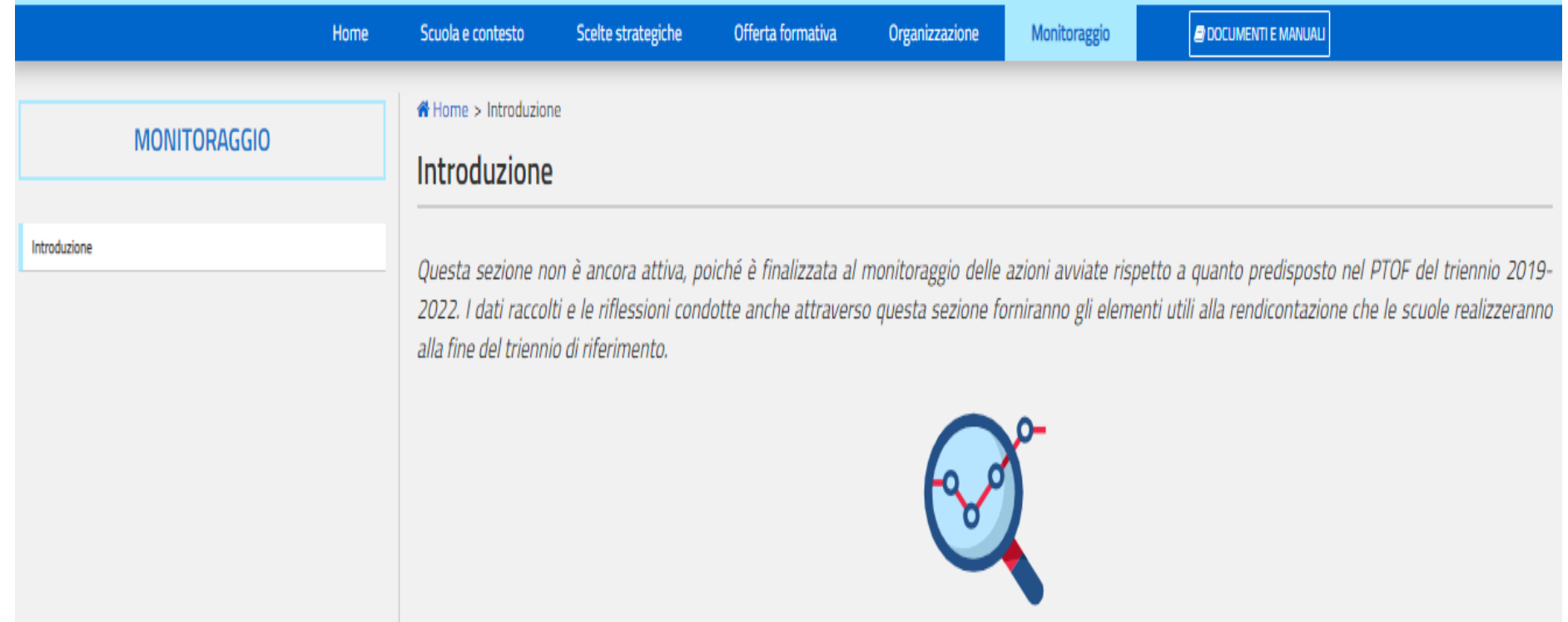

Monitoraggio

#### **GESTIONE PIANO TRIENNALE**

#### **W** Home > Gestione

# PIANO TRIENNALE DELL'OFFERTA FORMATIVA

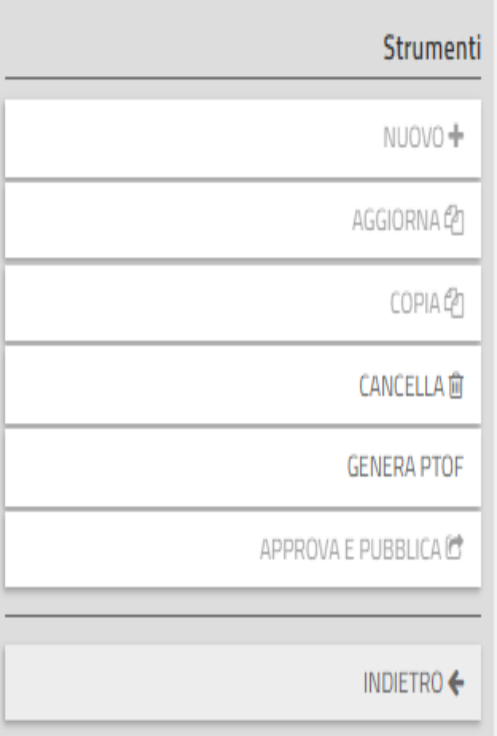

#### Se non si carica la copertina personalizzata il sistema caricherà automaticamente la copertina standard:

+ CARICA COPERTINA PERSONALIZZATA

**A** VISUALIZZA COPERTINA STANDARD

Indicare le intere sezioni e/o sottosezioni compilate per la pubblicazione:

#### **SCUOLA E CONTESTO**

Analisi del contesto e dei bisogni del territorio Caratteristiche principali della scuola Ricognizione attrezzature e infrastrutture materiali Risorse professionali **SCELTE STRATEGICHE** Priorità desunte dal RAV

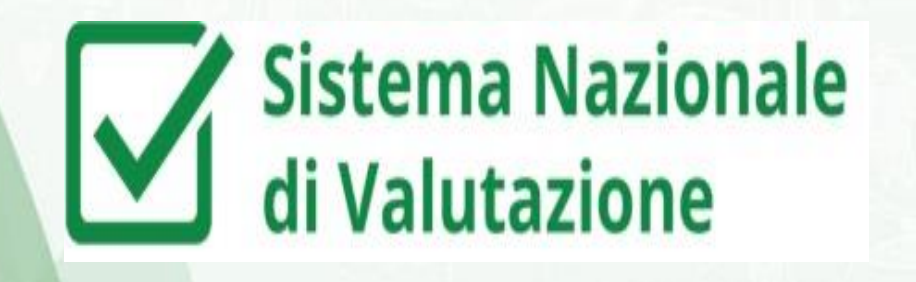

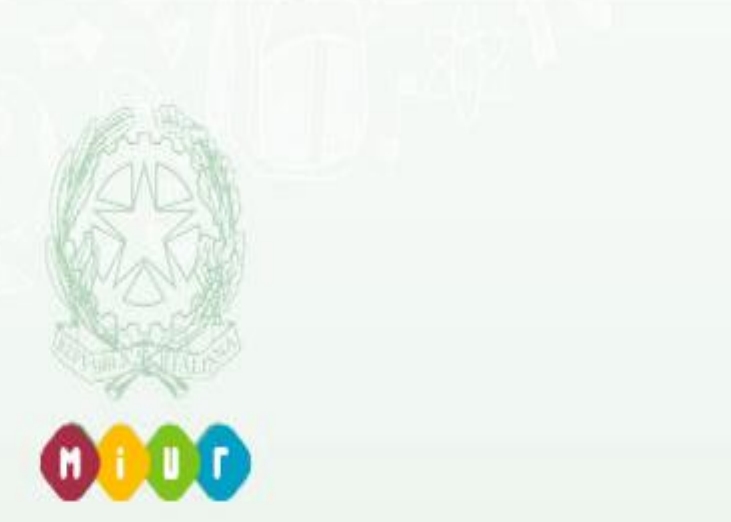

# **Per consultare i documenti utili e le FAQ a breve uno spazio dedicato:**

<https://snv.pubblica.istruzione.it/snv-portale-web/public/scuole>

# **Per richieste di supporto all'utilizzo della piattaforma o per interventi regolativi scrivere (specificando «PTOF» nell'oggetto) a:** snv@istruzione.it

*Grazie e buon lavoro!*